Exam : 190-521

Title: Implementing a Domino R5Infrastructure

## Version : DEMO

1.Marcus set up SMTP security using TCP/IP without SSL. Which one of the following is used to authenticate the SMTP connection?

- A. Data encryption
- B. Message validation
- C. Certificate authentication
- D. Name-and-password security
- Answer: D

2.Ulf set up several server monitoring tasks. Which one of the following did he NOT set up?

A. EVENT B. REVIEW C. COLLECTOR D. STATISTICS Answer: B

3.Ann sent a message to Bill but used an incorrect address. She was terminated and her Mail file was deleted.

Which one of the following describes what happened to the message sent to Bill?

A. It was held in the MAIL.BOX as dead mail.

- B. It was returned to Susan as undeliverable.
- C. It was forwarded to the mail administrator.
- D. It was held in the MAIL.BOX as undelivered mail.
- Answer: A

4. The amount of information recorded in the Log file can be modified. In which one of the following are these logging options set?

A. NAMES.NSF B. NOTES.INI C. CONFIG.CFG D. DESKTOP.DSK Answer: B

5.A system administrator is setting up the Directory Catalog for a mobile user. Most of the setup information is sent from the server to the mobile user. Which one of the following steps must the mobile user perform?

- A. Create a link to the Directory Catalog.
- B. Create a Setup Profile name in the Mail file.
- C. List the Directory Catalog file in User Preferences.

D. Enter the name of the server upon which the Directory Catalog is located. Answer: C

6.Janosis a member of both the Bandits and the Administrators groups. The Bandits group is listed in the server's Not Access Server field. The Administrators group is listed in the server's Access Server field.

Which one of the following happens when Ove tries to access the server?

- A. He is denied access.
- B. He is allowed access.
- C. Domino does not allow a person to appear in both groups.
- D. Access is allowed depending upon the database being queried. Answer: A

7. Which one of the following allows a server to become a passthru server?

- A. A Passthru document.
- B. A Passthru setting in the Server document.
- C. A Connection document in the Domino Directory.
- D. A Passthru setting in the server's Location document.

Answer: B

8.In order for a Domino system to work, which one of the following must be set up on every Domino server in the domain?

- A. A copy of the Domino Directory.
- B. The system's Organization certifier.
- C. A replica copy of the Domain Catalog.
- D. A replica copy of the Domino Directory.

Answer: D

9.Fred, a system administrator, is implementing a cluster of Domino servers for load balancing.

Which type of server license should he install?

- A. Domino IIS Server
- B. Domino Mail Server
- C. Domino Cluster Server
- D. Domino Enterprise Server

Answer: D

Search the Domino 5 admin help with "Cluster Server".

10.Petratried to create a unique user OU but could not do so, Which one of the following hierarchical OU/O structures would prevent her from doing this? A. OU1/0 B. /OU2/OU1/0 C. /OU3/OU2/OU1/0 D. /OU4/OU3/OU2/OU1/0 Answer: D

## **Trying our product !**

- ★ 100% Guaranteed Success
- ★ 100% Money Back Guarantee
- ★ 365 Days Free Update
- ★ Instant Download After Purchase
- ★ 24x7 Customer Support
- ★ Average 99.9% Success Rate
- ★ More than 69,000 Satisfied Customers Worldwide
- ★ Multi-Platform capabilities Windows, Mac, Android, iPhone, iPod, iPad, Kindle

## **Need Help**

Please provide as much detail as possible so we can best assist you. To update a previously submitted ticket:

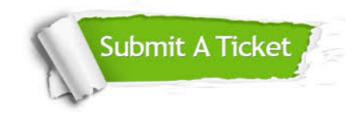

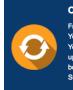

**One Year Free Update** Free update is available within One ter your purchase. After One ar, you will get 50% discounts for ng. And we are proud to ast a 24/7 efficient Customer t system via Emai

**Money Back Guarantee** To ensure that you are spending on

quality products, we provide 100% money back guarantee for 30 days from the date of purchase

Security & Privacy

We respect customer privacy. We use McAfee's security service to provide you with utmost security for your personal information & pea of mind.

## Guarantee & Policy | Privacy & Policy | Terms & Conditions

100%

Any charges made through this site will appear as Global Simulators Limited. All trademarks are the property of their respective owners.

Copyright © 2004-2014, All Rights Reserved.